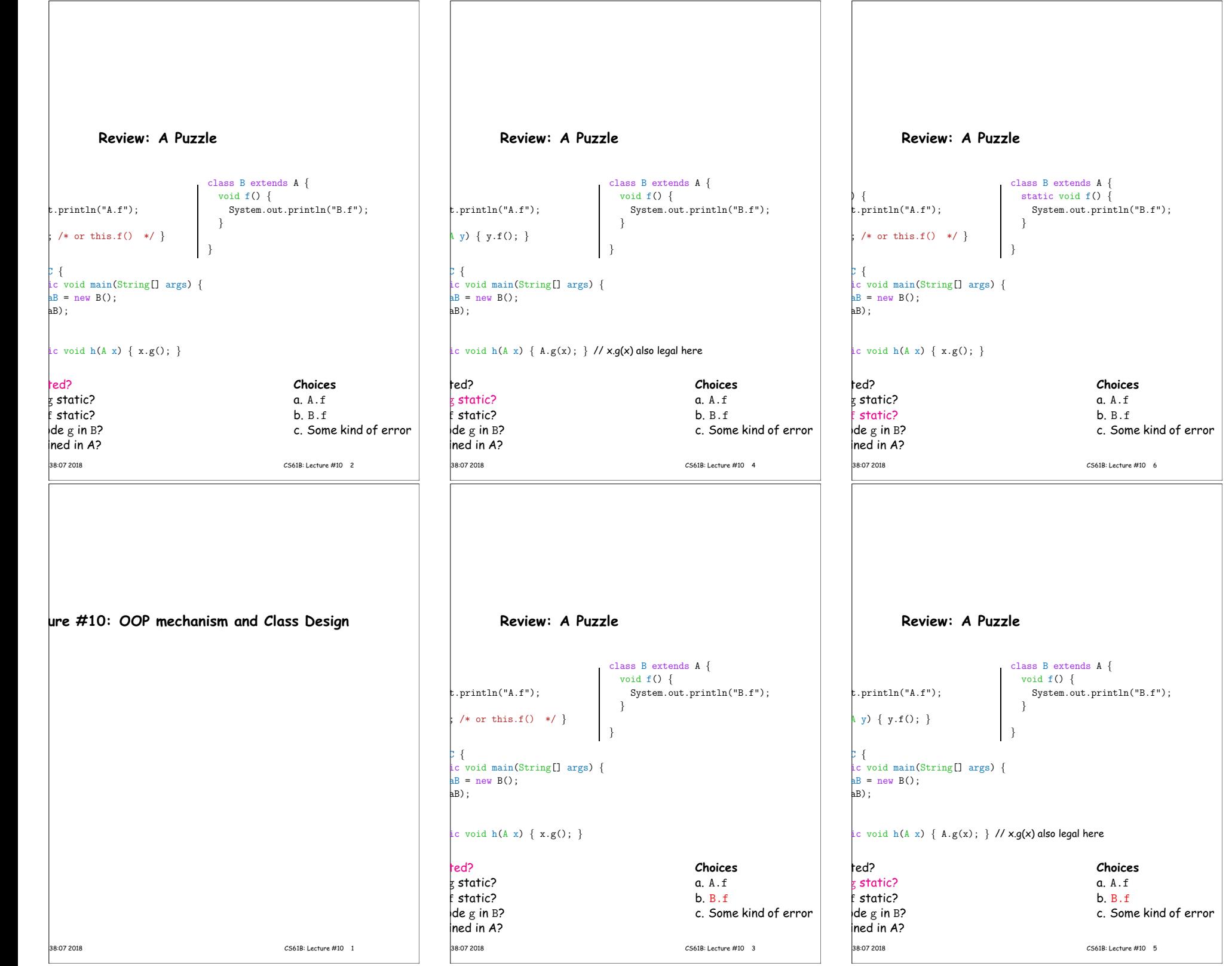

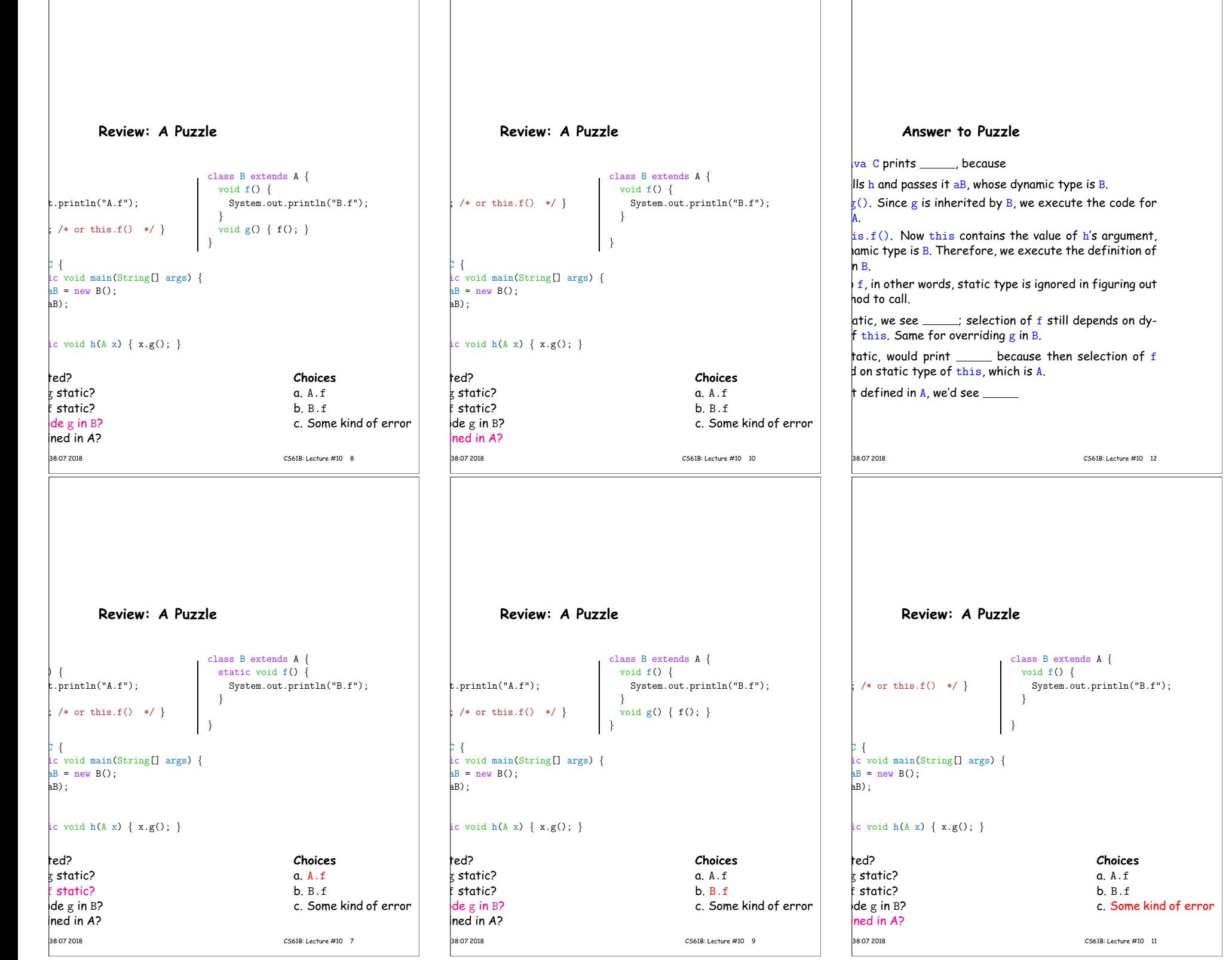

 $\Gamma$ 

### **Example: Designing <sup>a</sup> Class**

a class that represents histograms, like this one:

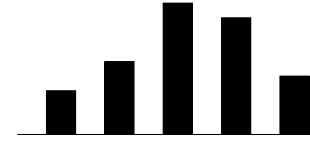

0.0-0.2 0.2-0.4 0.4-0.6 0.6-0.8 0.8-1.0

t do we need from it? At least:

 $\ker$ s and limits.

 $\stackrel{\text{\scriptsize{L}}}{\text{\scriptsize{c}}}$ ounts of values.

nts of values.

hbers of buckets and other initial parameters.

16:38:07 2018 CS61B: Lecture #10 14

### **Answer to Puzzle**

va C prints B.f , because

 $\|$ Is h and passes it aB, whose dynamic type is B.

 $\overline{g}(x)$ . Since g is inherited by B, we execute the code for

 $i s.f()$ . Now this contains the value of h's argument, amic type is B. Therefore, we execute the definition of in B.

 $f$ , in other words, static type is ignored in figuring out hod to call.

atic, we see  $\underline{\phantom{a}}$  B.f ; selection of f still depends on dythis. Same for overriding  $g$  in B.

tatic, would print  $A.f$  because then selection of  $f$  $\sharp$  on static type of this, which is A.

defined in A, we'd see a compile-time error

#### **Histogram Specification and Use**

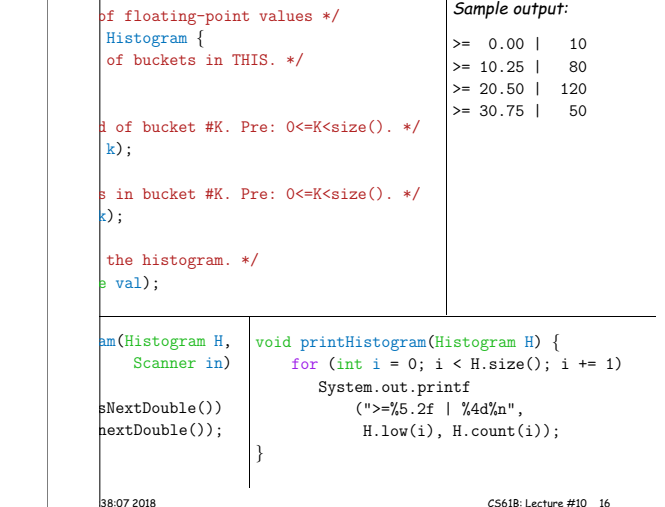

## **Specification Seen by Clients**

of <sup>a</sup> module (class, program, etc.) are the programs or t use that module's exported definitions.

htion is that exported definitions are designated public.

htended to rely on <mark>*specifications,* (aka APIs) not code.</mark>

 $ecification:$  method and constructor headers—syntax use.

ecification: what they do. No formal notation, so use

specification is a contract. client must satisfy (preconditions, marked "Pre:" in below). results (postconditions). ese to be all the client needs!

 $\vert$ s communicate errors, specifically failure to meet pre-

# priori **bounds:**  $logram$  implements Histogram { histogram with SIZE buckets. \*/  $listogram(int size)$  { is to change? bu do this? Profoundly changes implementation. (ike printHistogram and fillHistogram) still work with he power of separation of concerns.

# **An Implementation**

**Let's Make a Tiny Change**

edHistogram implements Histogram { low, high; /\* From constructor\*/ count; /\* Value counts \*/

bgram with SIZE buckets of values  $>=$  LOW and  $<$  HIGH.  $*/$ stogram(int size, double low, double high)

16:38:07 2018 CS61B: Lecture #10 18

igh || size <= 0) throw new IllegalArgumentException();  $\frac{1}{2}$  bw; this high = high; new int[size];

 $s()$  { return count.length; }  $\lfloor 0w(int k) \rfloor$  return low + k \* (high-low)/count.length; }

 $\begin{bmatrix} \text{ht(int k)} \end{bmatrix}$  return count[k]; }

 $d(double val)$  { low && val <sup>&</sup>lt; high)  $int)$  ((val-low)/(high-low) \* count.length)] += 1;

A.

16:38:07 2018 CS61B: Lecture #10 13

conditions.

16:38:07 2018 CS61B: Lecture #10 15

|<br>|16:07 2018 CS61B: Lecture #10 17

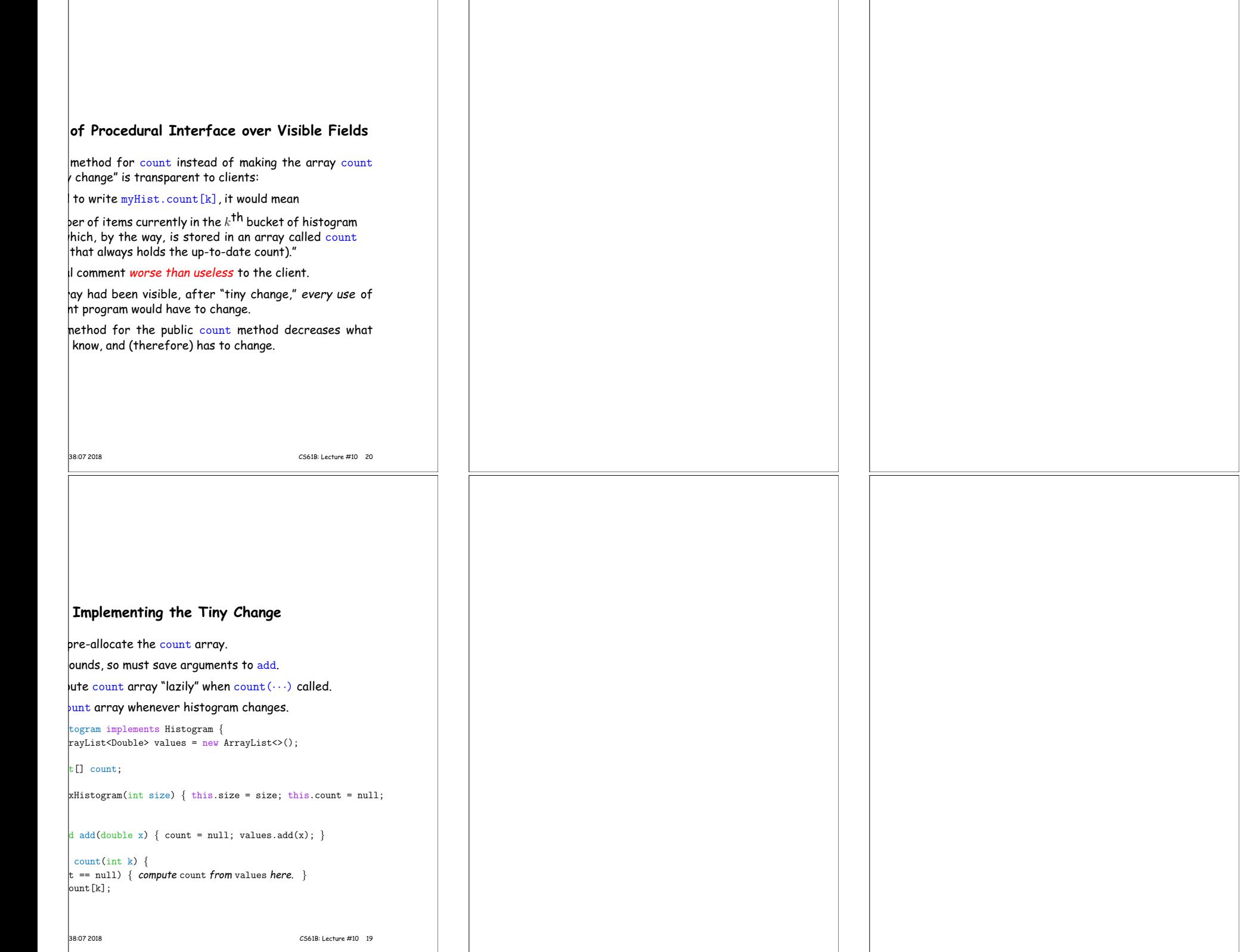

г